# Әд $\partial n$ ет

Об утверждении регламента Электронной государственной услуги "Выдача лицензии, переоформление, выдача дубликатов лицензии на осуществление вида деятельности по сбору (заготовке), хранению, переработке и реализации юридическими лицами лома и отходов цветных и черных металлов"

## Утративший силу

Постановление акимата Западно-Казахстанской области от 29 марта 2013 года № 40. Зарегистрировано Департаментом юстиции Западно-Казахстанской области 22 апреля 2013 года № 3262. Утратило силу постановлением акимата Западно-Казахстанской области от 15 января 2014 года № 1

 Сноска. Утратило силу постановлением акимата Западно-Казахстанской области от 15.01.2014 № 1

 Руководствуясь Законами Республики Казахстан от 23 января 2001 года "О местном государственном управлении и самоуправлении в Республике Казахстан ", от 27 ноября 2000 года "Об административных процедурах", от 11 января 2007 года "Об информатизации" акимат Западно-Казахстанской области П О С Т А Н О В Л Я Е Т :

 1. Утвердить прилагаемый регламент электронной государственной услуги " Выдача лицензии, переоформление, выдача дубликатов лицензии на осуществление вида деятельности по сбору (заготовке), хранению, переработке и реализации юридическими лицами лома и отходов цветных и черных металлов".

 2. Контроль за исполнением настоящего постановления возложить на заместителя акима Западно-Казахстанской области Кульгинова А. С.

 3. Настоящее постановление вводится в действие по истечении десяти календарных дней после дня его первого официального опубликования.

 Аким области Н. Ногаев СОГЛАСОВАНО:

> Министр транспорта и коммуникаций<br>спублики Казахстан Республики \_ \_ \_ \_ \_ \_ \_ \_ \_ \_ \_ \_ \_ <sup>А</sup> . <sup>Ж</sup> <sup>у</sup> <sup>м</sup> <sup>а</sup> <sup>г</sup> <sup>а</sup> <sup>л</sup> <sup>и</sup> <sup>е</sup> <sup>в</sup>

29.03.2013 г.

У т в е р ж д е н постановлением акимата Запално-Казахстанской солотов области от 29 марта 2013 года № 40

#### Регламент

электронной государственной услуги "Выдача лицензии, переоформление, выдача дубликатов лицензии на осуществление вида деятельности по сбору (заготовке), хранению, переработке и реализации юридическими лицами лома и отходов цветных и черных металлов"

#### 1. Общие положения

 1. Электронная государственная услуга оказывается государственным учреждением "Управление предпринимательства и промышленности Западно-Казахстанской области" (далее – услугодатель), а также через веб-портал "электронного правительства" www.egov.kz или веб-портал " Е-лицензирование" www.elicense.kz (далее - ПЭП).

2. Регламент электронной государственной услуги разработан на основании:

 1) стандарта государственной услуги "Выдача лицензии, переоформление, выдача дубликатов лицензии на осуществление вида деятельности по сбору ( заготовке), хранению, переработке и реализации юридическими лицами лома и отходов цветных и черных металлов", утвержденного постановлением Правительства Республики Казахстан от 31 августа 2012 года № 1130 "Об утверждении стандартов государственных услуг в области промышленности и экспортного контроля и внесении изменений в некоторые решения Правительства Республики Казахстан"; 2) подпункта 3) статьи 12 Закона Республики Казахстан от 11 января 2007 года  $"O$   $"O$  лицензировании". 3. Степень автоматизации электронной государственной услуги: частично

а в т о м а т и з и р о в а н н а я .

.

4. Вид оказания электронной государственной услуги: транзакционная услуга

5. Понятия и сокращения, используемые в настоящем регламенте:

 1) информационная система – система, предназначенная для хранения, обработки, поиска, распространения, передачи и предоставления информации с применением аппаратно–программного комплекса (далее – ИС);

 2) бизнес–идентификационный номер - уникальный номер формируемый для юридического лица (филиала и представительства) и индивидуального

предпринимателя, осуществляющего деятельность в виде совместного предпринимательства (далее – БИН);

 3) веб–портал "Е-лицензирование" – информационная система, содержащая сведения о выданных, переоформленных, приостановленных, возобновленных и прекративших действие лицензиях, а также филиалах, представительствах ( объектах, пунктах, участках) лицензиата, осуществляющих лицензируемый вид ( подвид) деятельности, которая централизованно формирует идентификационный номер лицензий, выдаваемых лицензиарами (далее – ИС ГБД "Е-лицензирование  $\qquad \qquad$  ) ;

 4) индивидуальный идентификационный номер – уникальный номер, формируемый для физического лица, в том числе индивидуального предпринимателя, осуществляющего деятельность в виде личного предпринимательства (далее – ИИН);

 5) государственная база данных "Юридические лица" - информационная система, предназначенная для автоматизированного сбора, хранения и обработки информации, создания Национального реестра бизнес-идентификационных номеров с целью внедрения единой идентификации юридических лиц в Республике Казахстан и предоставления о них актуальных и достоверных сведений органам государственного управления и прочим субъектам в рамках их полномочий и в соответствии с законодательством Республики Казахстан (далее  $\Gamma$  Б Д Ю Л ) ;

 6) Структурно–функциональные единицы (далее - СФЕ) перечень структурных подразделений государственных органов, учреждений или иных организаций и информационные системы, которые участвуют в процессе оказания у слуги;

 7) пользователь – субъект (получатель, услугодатель), обращающийся к информационной системе за получением необходимых ему электронных информационных ресурсов и пользующийся ими;

 8) транзакционная услуга – услуга по предоставлению пользователям электронных информационных ресурсов, требующая взаимного обмена информацией с применением электронной цифровой подписи;

 9) получатель – юридическое лицо, которому оказывается электронная го с ударственная услуга;

 10) веб–портал "электронного правительства" – информационная система, представляющая собой единое окно доступа ко всей консолидированной правительственной информации, включая нормативную правовую базу, и к электронным государственным услугам; 11) электронный документ – документ, в котором информация представлена в

электронно–цифровой форме и удостоверена посредством электронной

цифровой подписи;

 12) электронная лицензия – лицензия в форме электронного документа, оформляемая и выдаваемая с использованием информационных технологий, равнозначная лицензии на бумажном носителе; 13) электронная государственная услуга – государственная услуга,

оказываемая в электронной форме с применением информационных технологий; 14) шлюз "электронного правительства" – информационная система,

предназначенная для интеграции информационных систем "электронного правительства" в рамках реализации электронных услуг (далее – ШЭП);

 15) платежный шлюз "электронного правительства" – автоматизированная информационная система, предназначенная для обеспечения взаимодействия между информационными системами банков второго уровня, организаций, осуществляющих отдельные виды банковских операций, и "электронного правительства" при осуществлении платежей физических и юридических лиц ( далее – ПШЭП);

 16) электронная цифровая подпись — набор электронных цифровых символов, созданный средствами электронной цифровой подписи и подтверждающий достоверность электронного документа, его принадлежность и неизменность содержания (далее – ЭЦП); 17) Единая нотариальная информационная система (далее – ЕНИС).

#### 2. Порядок деятельности

#### услогодателя по оказанию

#### электронной государственной услуги

 6. Пошаговые действия и решения услугодателя через ПЭП (диаграмма № 1 функционального взаимодействия при оказании электронной государственной услуги) приведены в приложении 2 к настоящему Регламенту:

 1) получатель осуществляет регистрацию на ПЭП с помощью своего регистрационного свидетельства ЭЦП, которое хранится в интернет-браузере компьютера получателя (осуществляется для незарегистрированных получателей на  $\Pi$  ЭП);

 2) процесс 1 – прикрепление в интернет-браузер компьютера получателя регистрационного свидетельства ЭЦП, процесс ввода получателем пароля ( процесс авторизации) на ПЭП для получения государственной услуги; 3) условие 1 – проверка на ПЭП подлинности данных о зарегистрированном получателе через логин (ИИН/БИН) и пароль; 4) процесс 2 – формирование ПЭПом сообщения об отказе в авторизации в связи с имеющимися нарушениями в данных получателя;

 5) процесс 3 – выбор получателем услуги, указанной в настоящем Регламенте , вывод на экран формы запроса для оказания услуги и заполнение получателем формы (ввод данных) с учетом ее структуры и форматных требований, прикреплением к форме запроса необходимых документов в электронном виде;

 6) процесс 4 – оплата услуги на ПШЭП, а затем эта информация поступает в ИС ГБД "Е-лицензирование";

 7) условие 2 – проверка в ИС ГБД "Е-лицензирование" факта оплаты за оказание у слуги;

 8) процесс 5 – формирование сообщения об отказе в запрашиваемой услуге, в связи с отсутствием оплаты за оказание услуги в ИС ГБД "Е-лицензирование";

 9) процесс 6 - выбор получателем регистрационного свидетельства ЭЦП для удостоверения (подписания) запроса;

 10) условие 3 – проверка на ПЭП срока действия регистрационного свидетельства ЭЦП и отсутствия в списке отозванных (аннулированных) регистрационных свидетельств, а также соответствия идентификационных данных между ИИН/БИН указанным в запросе, и ИИН/БИН указанным в регистрационном свидетельстве ЭЦП;

 11) процесс 7 – формирование сообщения об отказе в запрашиваемой услуге в связи с не подтверждением подлинности ЭЦП получателя;

 12) процесс 8 – удостоверение (подписание) посредством ЭЦП получателя заполненной формы (введенных данных) запроса на оказание услуги;

 13) процесс 9 – регистрация электронного документа (запроса получателя) в ИС ГБД "Е-лицензирование" и обработка запроса в ИС ГБД "Е-лицензирование";

 14) условие 4 – проверка услугодателем соответствия получателя квалификационным требованиям и основаниям для выдачи лицензии;

 15) процесс 10 – формирование сообщения об отказе в запрашиваемой услуге в связи с имеющимися нарушениями в данных получателя в ИС ГБД " Е - л и ц е н з и р о в а н и е " ;

 16) процесс 11 – получение получателем результата услуги (электронная лицензия), сформированной ПЭПом. Электронный документ формируется с использованием ЭЦП уполномоченного лица услугодателя.

 7. Пошаговые действия и решения через услугодателя (диаграмма № 2 функционального взаимодействия при оказании электронной государственной услуги) приведены в приложении 2 к настоящему Регламенту:

 1) процесс 1 – ввод сотрудником услугодателя логина и пароля (процесс авторизации) в ИС ГБД "Е-лицензирование" для оказания государственной у с л у г и ;

 2) условие 1 – проверка в ИС ГБД "Е-лицензирование" подлинности данных о зарегистрированном сотруднике услугодателя через логин и пароль;

3) процесс 2 - формирование ИС ГБД "Е-лицензирование" сообщения об отказе в авторизации в связи с имеющимися нарушениями в данных сотрудника услугодателя;

4) процесс 3 - выбор сотрудником услугодателя услуги, указанной в настоящем Регламенте, вывод на экран формы запроса для оказания услуги и ввод сотрудником услугодателя данных получателя, а также данных по доверенности представителя получателя (при нотариально удостоверенной доверенности, при ином удостоверении доверенности - данные доверенности не заполняются);

5) процесс 4 - направление запроса через ШЭП в ГБД ЮЛ о данных получателя;

6) условие 2 - проверка наличия данных получателя в ГБД ЮЛ данных доверенности  $E H H C$ :  $\mathbf{B}$ 7) процесс 5 - формирование сообщения о невозможности получения данных

ГБД ЮЛ:  $\mathbf{B}$ связи  $\mathbf{C}$ отсутствием ланных получателя  $\overline{B}$ 8) процесс 6 - заполнение формы запроса в части отметки о наличии документов в бумажной форме и сканирование сотрудником услугодателя необходимых документов, предоставленных получателем, и прикрепление их к форме запроса;

9) процесс 7 - регистрация запроса в ИС ГБД "Е-лицензирование" и обработка  $\overline{B}$ ИС ГБД "Е-лицензирование"; услуги

10) условие 3 - проверка услугодателем соответствия получателя квалификационным требованиям и основаниям для выдачи лицензии;

11) процесс 8 – формирование сообщения об отказе в запрашиваемой услуге в связи с имеющимися нарушениями в данных получателя в ИС ГБД " Е-лицензирование";

12) процесс 9 - получение получателем результата услуги (электронная лицензия) сформированной ИС ГБД "Е-лицензирование". Электронный документ формируется с использованием ЭЦП уполномоченного лица услугодателя.

8. Формы заполнения запроса и ответа на услугу приведены на веб-портале " Е-лицензирование" www.elicense.kz.

9. Способ проверки получателем статуса исполнения запроса по электронной государственной услуге: на портале "электронного правительства" в разделе " История получения услуг", а также при обращении в местный исполнительный

 $\overline{O}$  $\mathfrak{p}$  $\Gamma$  $\mathbf{a}$  $\mathbf H$ 

10. Необходимую информацию и консультацию по оказанию электронной государственной услуги можно получить по телефону call-центра: 1414.

## 3. Описание порядка взаимодействия в процессе оказания электронной государственной услуги

11. СФЕ, которые участвуют в процессе оказания электронной государственной услуги:

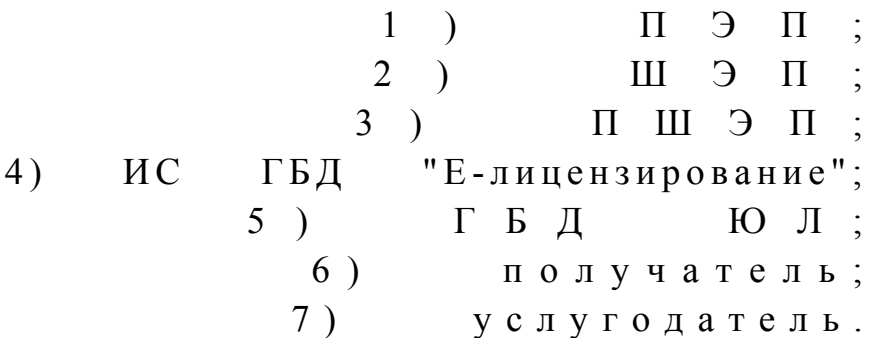

12. Текстовое табличное описание последовательности действий (процедур, функций, операций) с указанием срока выполнения каждого действия приведены приложении  $\mathbf{1}$  $\mathbf{K}$ настоящему Регламенту.  $\mathbf{B}$ 13. Диаграмма, отражающая взаимосвязь между логической последовательностью действий (в процессе оказания электронной государственной услуги) в соответствии с их описаниями, приведена в  $\overline{2}$ приложении настоящему Регламенту.  $\mathbf{K}$ 14. Результаты оказания услуги получателям измеряются показателями качества и доступности в соответствии с приложением 3 к настоящему Регламенту.

15. Требования, предъявляемые к процессу оказания услуги получателям:

1) конфиденциальность (защита от несанкционированного получения информации);

2) целостность (защита от несанкционированного изменения информации); 3) доступность (защита от несанкционированного удержания информации и  $p$  e c  $y$   $p$  c  $o$   $B$   $)$ .

 $16<sub>1</sub>$ Техническое условие оказания услуги:  $1)$ выход Интернет;  $\mathbf{B}$ 2) наличие ИИН/БИН у лица, которому выдается электронная лицензия;  $\Pi$   $\Theta$   $\Pi$  ; 3) авторизация 4) пользователя ЭЦП; наличие 5) наличие банковской карточки или текущего счета в банке второго уровня. Приложение  $\mathbf{1}$ регламенту  $\mathbf K$ электронной государственной услуги

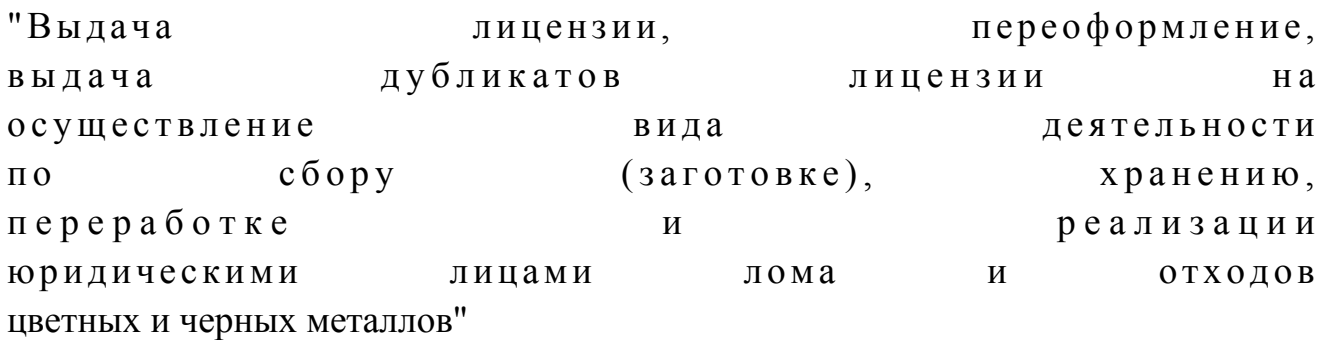

## Таблица 1. Описание действий СФЕ через ПЭП

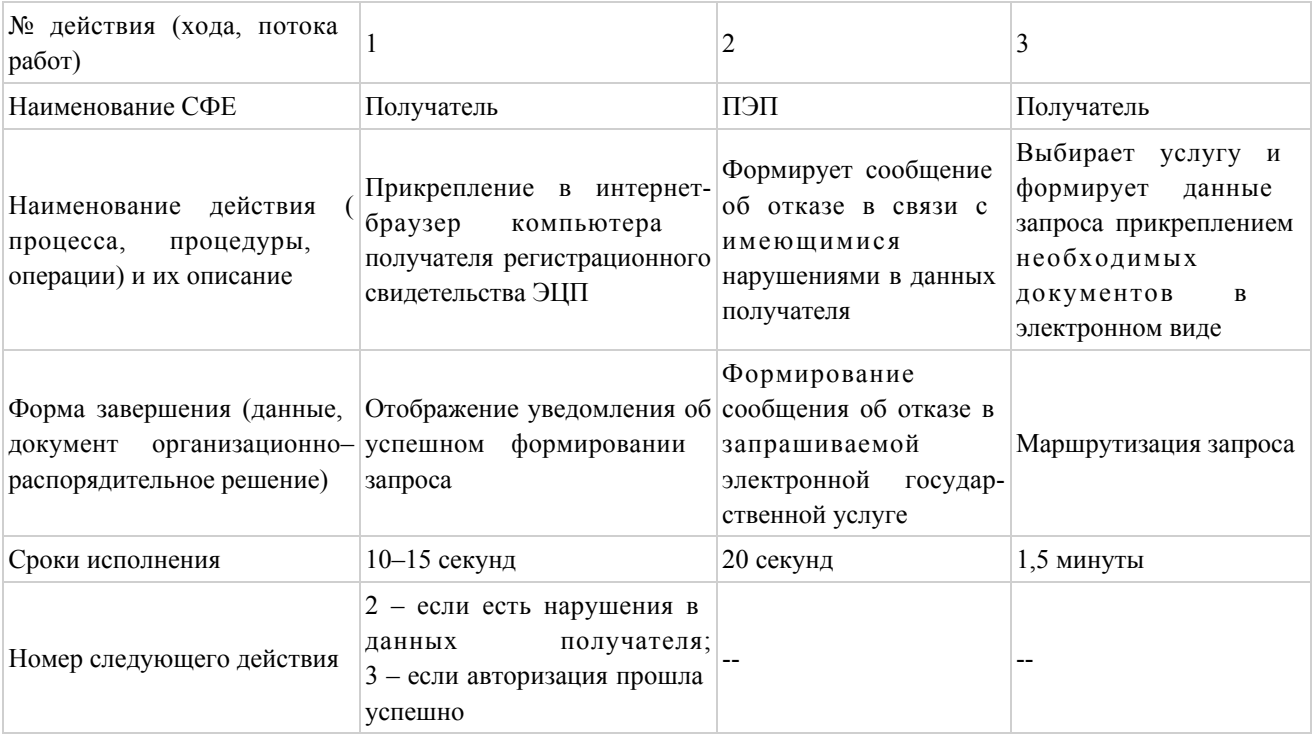

## продолжение таблицы

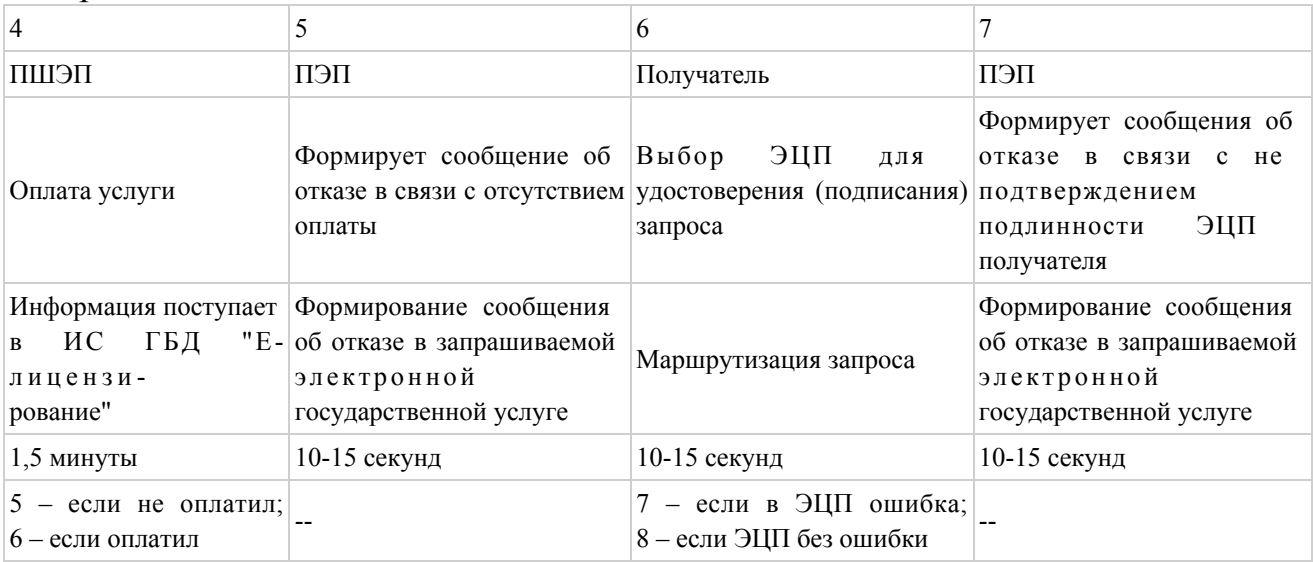

## продолжение таблицы

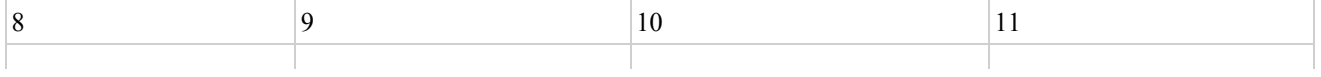

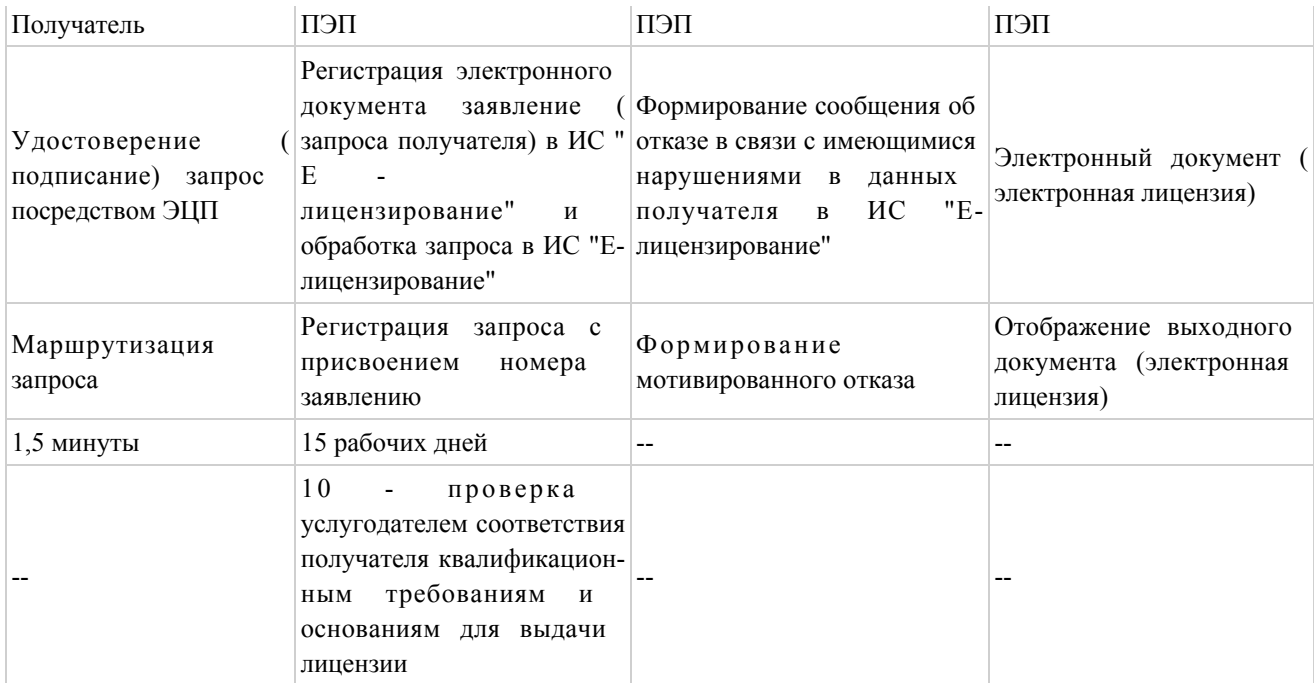

## Таблица 2. Описание действий СФЕ через услугодателя

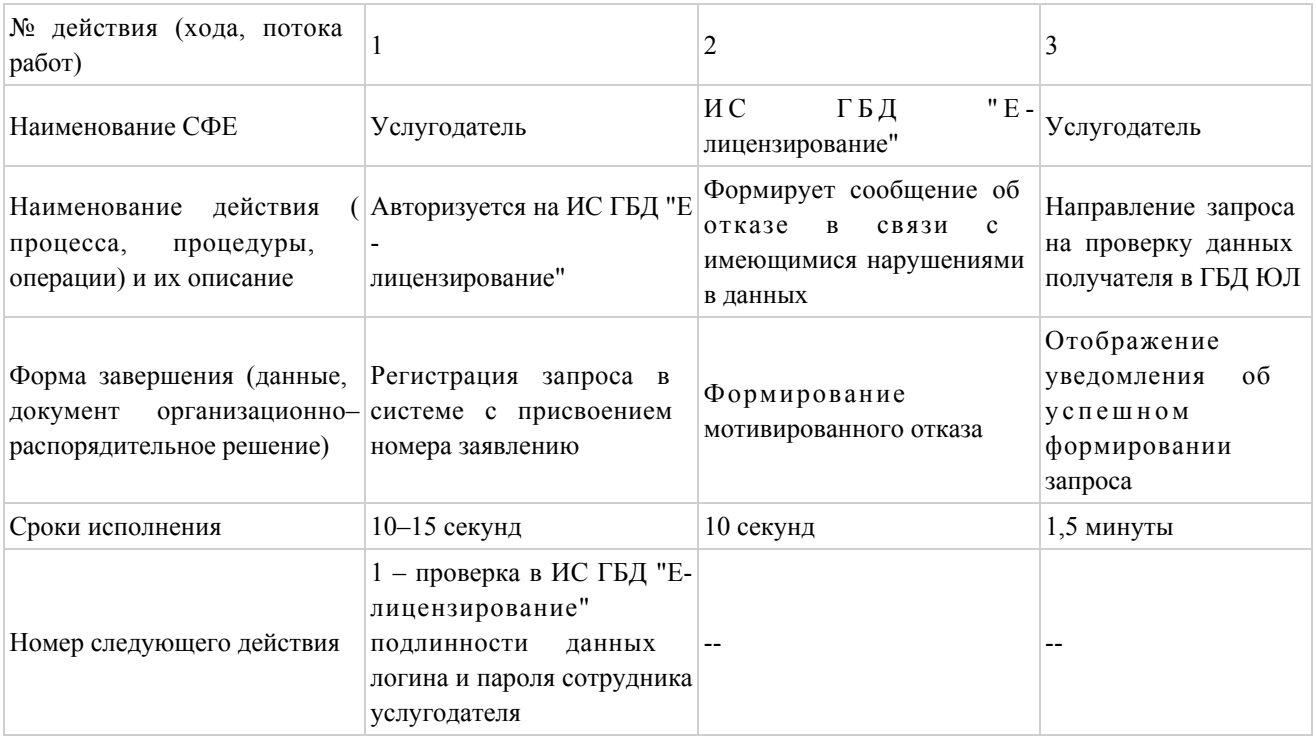

## продолжение таблицы

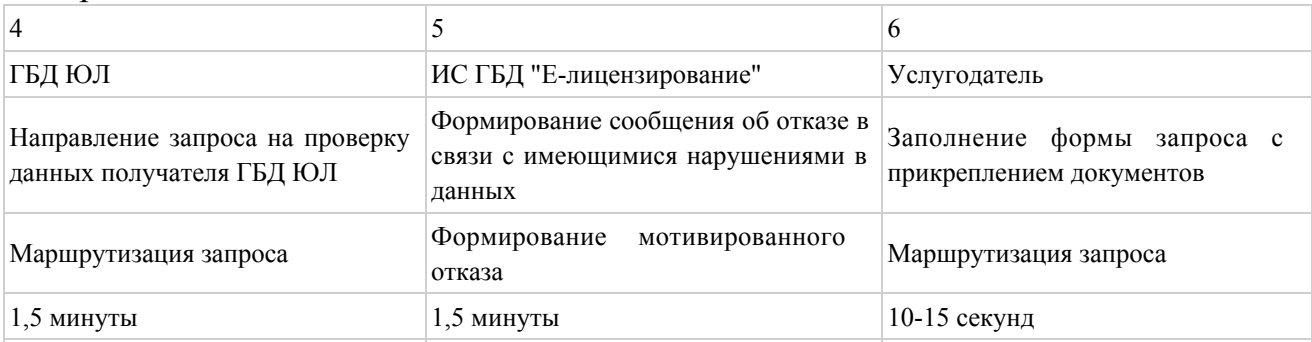

5 - если есть нарушения в данных получателя; 6 - если авторизация прошла успешно

продолжение таблицы

 $\overline{\phantom{a}}$ 

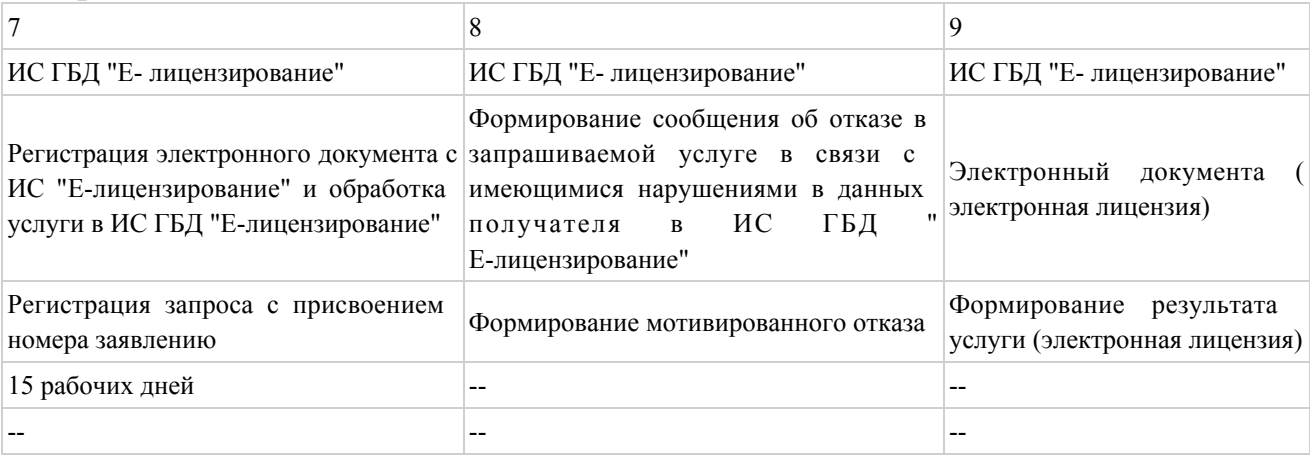

## Приложение

 $\overline{2}$ 

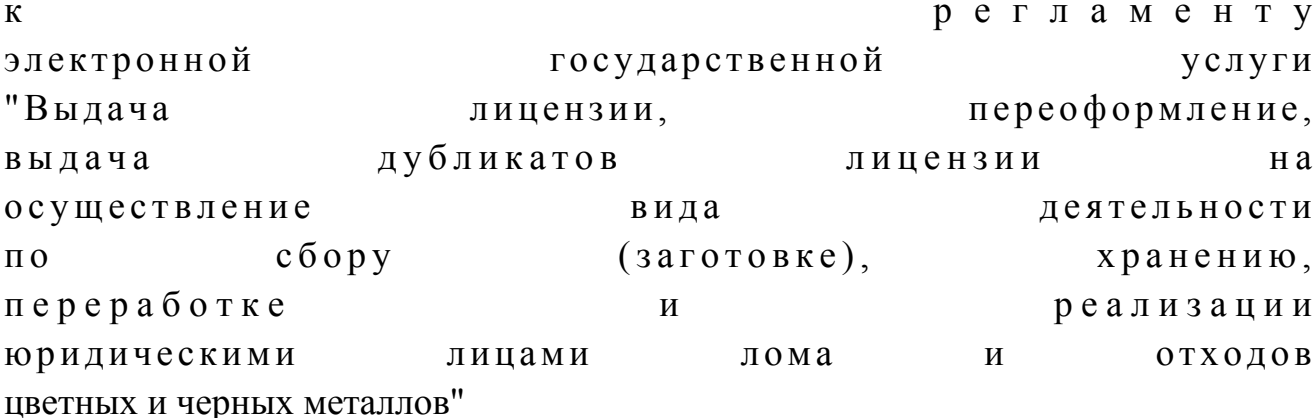

Диаграмма № 1 функционального взаимодействия при оказании электронной государственной услуги через ПЭП

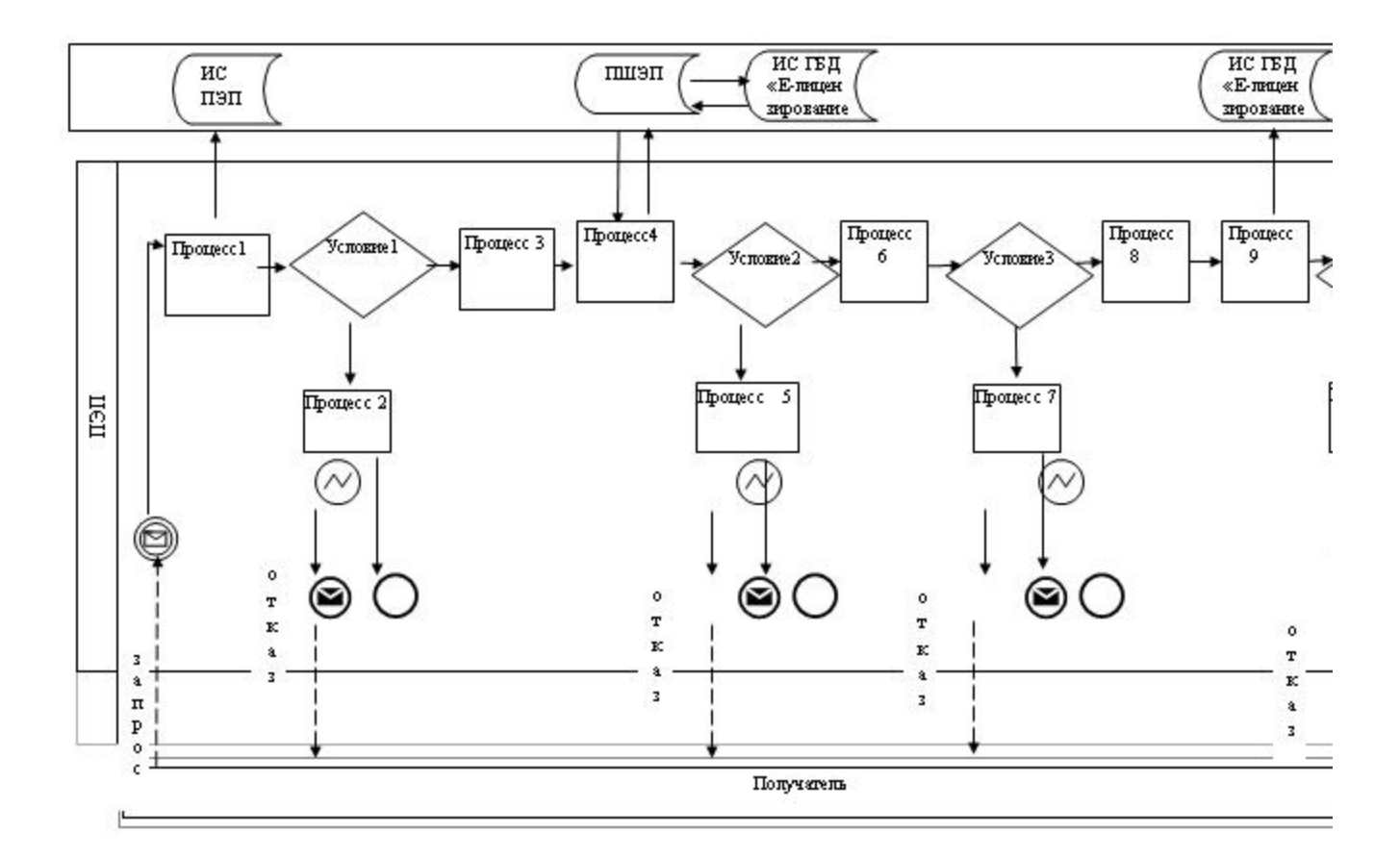

Диаграмма № 2 функционального взаимодействия при оказании электронной государственной услуги через услугодателя

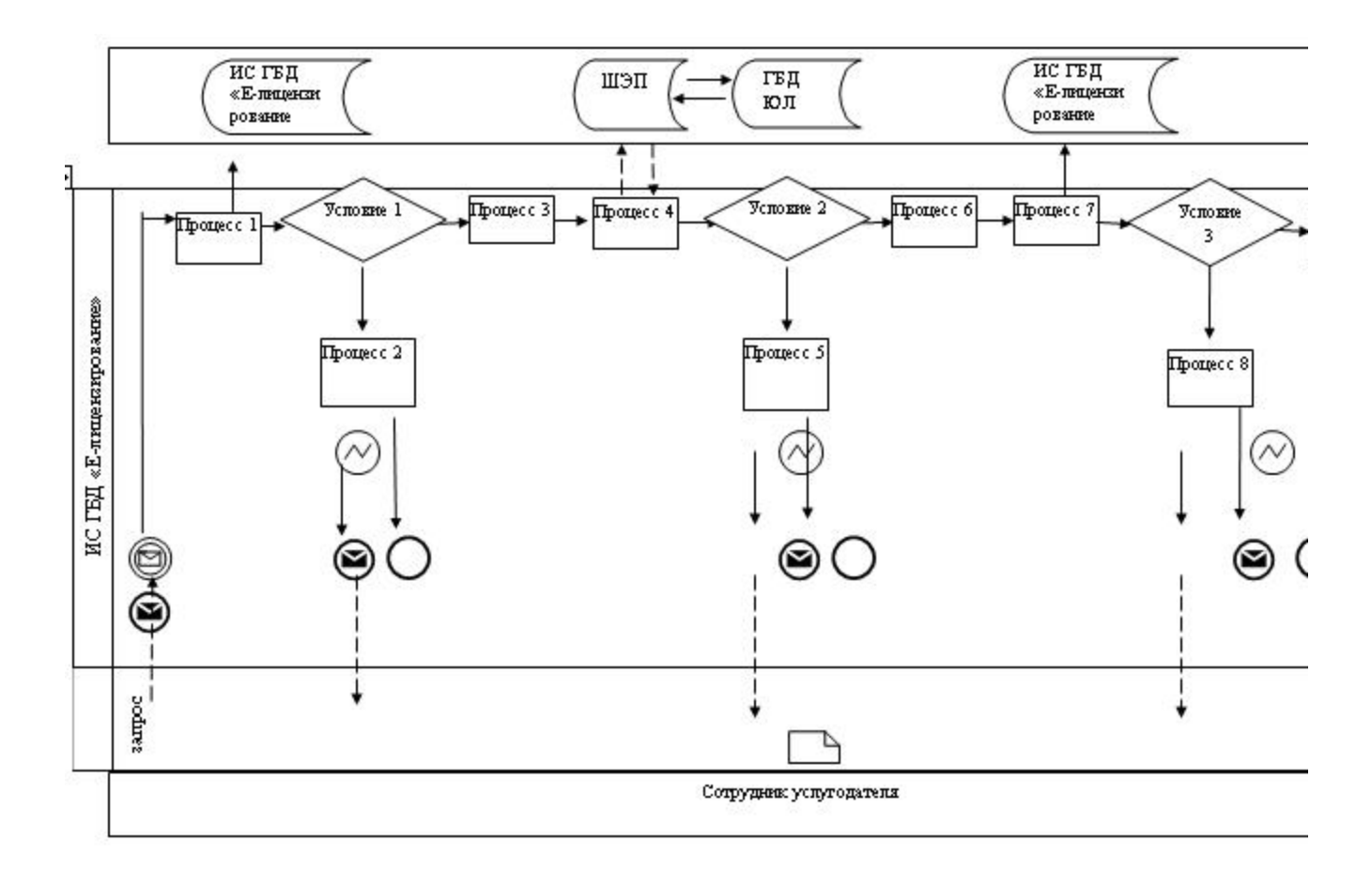

## Условные обозначения:

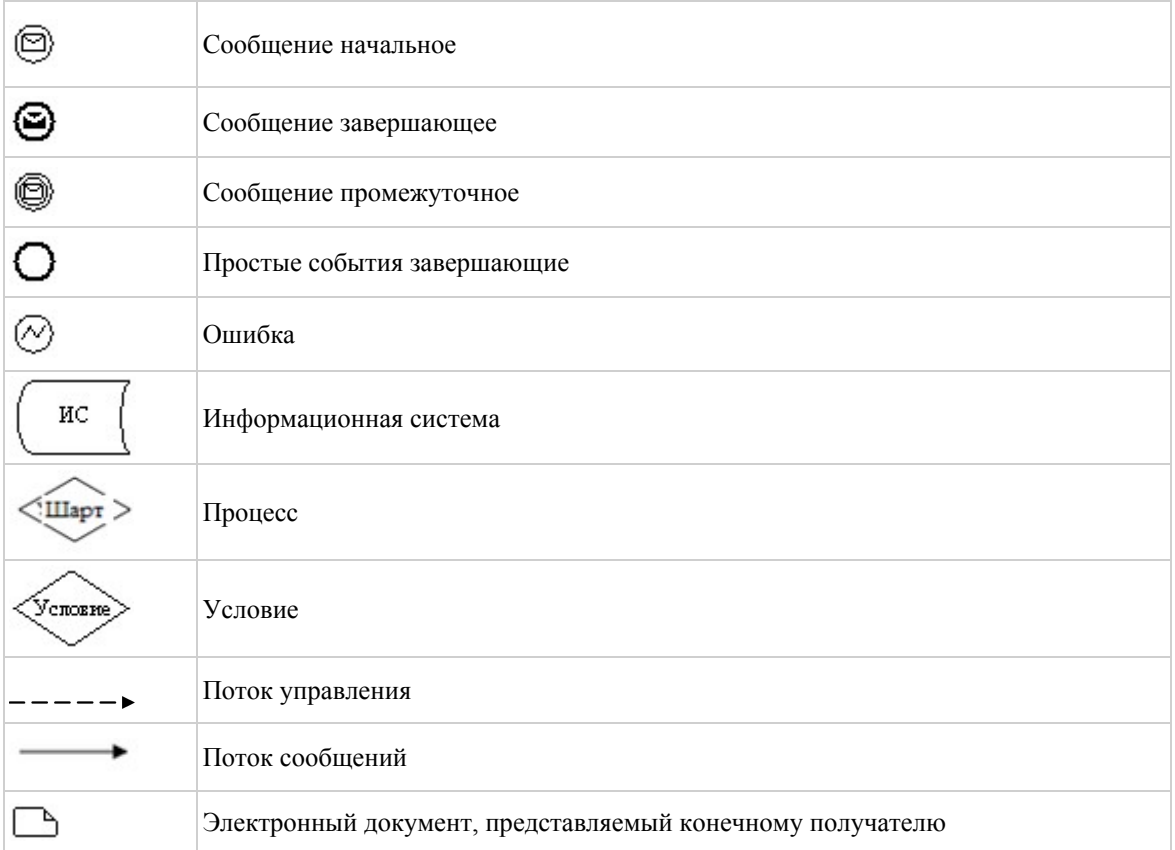

 $\Pi$  риложение 3 к р е г л а м е н т у электронной государственной услуги "Выдача лицензии, переоформление, выдача дубликатов лицензии на осуществление вида деятельности по сбору (заготовке), хранению, переработке и реализации ю ридическими лицами лома и отходов цветных и черных металлов"

## Форма анкеты для определения показателей электронной государственной услуги: "качество" и "доступность"

 $\mathcal{L}_\text{max}$  , where  $\mathcal{L}_\text{max}$  is the set of the set of the set of the set of the set of the set of the set of the set of the set of the set of the set of the set of the set of the set of the set of the set of the se

#### (наименование услуги)

1. Удовлетворены ли Вы качеством процесса и результатом оказания электронной государственной услуги? 1) не удовлетворен; 2) частично удовлетворен; 3 ) у д о в л е т в о р е н . 2. Удовлетворены ли Вы качеством информации о порядке оказания электронной  $\Gamma$  о с ударственной  $\gamma$  с луги? 1) не удовлетворен; 2) частично удовлетворен; 3) удовлетворен.

© 2012. РГП на ПХВ «Институт законодательства и правовой информации Республики Казахстан» Министерства юстиции Республики Казахстан